# Notes on RNMImport

Mango Solutions

August 15, 2014

## 1 Introduction

This set of notes is a brief overview of the RNMImport package. At the moment (version 4.0-x), these are quite terse, but will be expanded upon in later releases. This is meant to give only a basic idea of how the package works.

```
1 > require(RNMImport)
```

```
1 Full path to configuration file:
2 C:/Users/jli.MANGO/AppData/Local/Temp/RtmpIN04KF/Rinst1d043fd8510a/RNMImport/configdata/
```
## 2 Importing runs

The main command for importing a NONMEM run is importNm, which works with a control file and a path. List files names are automatically deduced from allowable file extensions (see meta data section below), but can be passed explicitly.

```
_1 > # Import an example run
2 > runPath <- system.file(package = "RNMImport", "examples/theoph")
3 > # List file deduced automatically
_4 > run <- importNm(conFile = "theoph.con", path = runPath)
_{5} > print(run)
1 Control file:
 2 size mode mtime ctime
3 controlFile 565 666 2014-08-15 12:02:34 2014-08-15 12:02:34
4 atime exe
5 controlFile 2014-08-15 12:02:34 no
 \epsilon filence \epsilon files for \epsilon filence \epsilon files for \epsilon files for \epsilon files for \epsilon files for \epsilon files for \epsilon files for \epsilon files for \epsilon files for \epsilon files for \epsilon files for \epsilon files for \epsilon files for 
7 controlFile C:/Users/jli.MANGO/AppData/Local/Temp/RtmpIN04KF/Rinst1d043fd8510a/RNMImport/
8 Output report file:
9 Size mode and metime ctime contracts of the state of the state of the state of the state of the state of the state of the state of the state of the state of the state of the state of the state of the state of the state
10 reportFile 6238 666 2014-08-15 12:02:34 2014-08-15 12:02:34
11 atime exe
12 reportFile 2014-08-15 12:02:34 no
1314 reportFile C:/Users/jli.MANGO/AppData/Local/Temp/RtmpIN04KF/Rinst1d043fd8510a/RNMImport/e
15 Number of problems: 1
16 Problems:
17 ********************
18 Problem 1
19
20 Standard NONMEM problem:
21 ###############
```

```
22 Problem statement: Analysis of one compartment model for theophyline data
23 Data file: ./data.csv
24 Input table dimensions:
25 144 7
26 Input table columns:
27 ID DOSE WT TIME DV MDV SMOK
_{28} PRED:
_{29} [1] "KA = THETA(1) + ETA(1) "
30 [2] "KE = THETA(2) + ETA(2) "
_{31} [3] "CL = THETA(3) + ETA(3) "
32 [4] "F = (DOSE*KE*KA*WT) /(CL * (KA-KE) ) * (EXP(-KE*TIME) - EXP(-KA*TIME) ) "
_{33} [5] "Y = F + EPS(1) "
_{34} [6] "IPRED = F"
_{35} [7] "IRES = (F - DV) "
36
37 Parameter estimates:
38 ###############
<sup>39</sup> THETAs:
40 THETA1 THETA2 THETA3
41 2.5500 0.0758 2.5600
_{42} OMEGAs:
43 OMEGA1 OMEGA2 OMEGA3
44 OMEGA1 4.77 0e+00 0.000
45 OMEGA2 0.00 4e-05 0.000
           0.00 0e+00 0.203
47 SIGMAs:
48 [1] 0.456
49 Output table files: theoph.out
50 Output table dimensions:
51 144 9
52 Output table columns:
53 ID TIME DV IPRED DOSE WT IRES ETA1 ETA2
```
 $_1$  > print(class(run))

 $1$  [1] "NMRun" <sup>2</sup> attr(,"package") <sup>3</sup> [1] "RNMImport"

When calling importNm, a control file, "list" file and output table files are all required, else an error is generated. Input data tables are optional, but a warning is omitted if it is missing. The returned object is of class NMRun, whose declaration is given below:

1 > print(getClass("NMRun"))

```
1 Class "NMRun" [package "RNMImport"]
2
3 Slots:
4
5 Name: controlText reportText nmVersionMajor
6 Class: character character character
7
8 Name: nmVersionMinor controlComments controlFileInfo
9 Class: numeric character data.frame
10
11 Name: reportFileInfo numProblems problems
12 Class: data.frame numeric list
```
The information of primary interest is in problems. This list has one element corresponding to each \$PROB statement in the control file, although at the moment, ONLY ONE problem statement can be handled. An individual problem can be extracted with the getProblem function.

```
_1 > prob <- getProblem(run)
_2 > print(prob)
```

```
1 Standard NONMEM problem:
\frac{1}{2} ################
3 Problem statement: Analysis of one compartment model for theophyline data
4 Data file: ./data.csv
5 Input table dimensions:
6 144 7
7 Input table columns:
8 ID DOSE WT TIME DV MDV SMOK
9 PRED:
_{10} [1] "KA = THETA(1) + ETA(1) "
_{11} [2] "KE = THETA(2) + ETA(2) "
_{12} [3] "CL = THETA(3) + ETA(3) "
13 [4] "F = (DOSE*KE*KA*WT) /(CL * (KA-KE) ) * (EXP(-KE*TIME) - EXP(-KA*TIME) ) "
_{14} [5] "Y = F + EPS(1) "
_{15} [6] "IPRED = F"
_{16} [7] "IRES = (F - DV) "
17
18 Parameter estimates:
19 ###############
_{20} THETAs:
21 THETA1 THETA2 THETA3
22 2.5500 0.0758 2.5600
23 OMEGAs:
24 OMEGA1 OMEGA2 OMEGA3
25 OMEGA1 4.77 0e+00 0.000
26 OMEGA2 0.00 4e-05 0.000
27 OMEGA3 0.00 0e+00 0.203
_{28} SIGMAs:
```

```
_{29} [1] 0.456
30 Output table files: theoph.out
31 Output table dimensions:
32 144 9
33 Output table columns:
34 ID TIME DV IPRED DOSE WT IRES ETA1 ETA2
```
Individual problems can be of class NMBasicModel, NMSimDataGen or NMSim-Model.

- NMBasicModel Is a standard NONMEM model fit, without simulation step
- NMSimDataGen Is a NONMEM problem with simulation step, but no model fitting
- NMSimModel Is a NONMEM propblem with simulation and model fitting on each simulation

# 3 Extracting data from a problem

#### 3.1 Parameter estimates

For retrieving parameter estimates, one uses the functions getThetas, getOmegas and getSigmas. These take an additional parameter stdError, which controls whether or not standard errors should be returned if they are available.

```
_1 > print(getThetas(prob))
```
1 THETA1 THETA2 THETA3 <sup>2</sup> 2.5500 0.0758 2.5600

1 > print(getOmegas(prob))

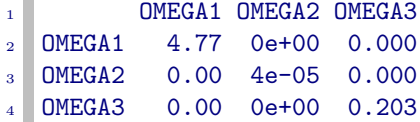

Additional extraction functions include getObjective, getEstimateCov (extract estimator covariance and correlation matrices), getControlStatements (extract an object holding the parsed statements of an object's control file), and others. See the online help for full details. Note that these can be used with NMRun objects as long as the problem numnber is specified (it is 1 by default), for instance:

```
_1 > print(getThetas(run, problemNum = 1))
1 THETA1 THETA2 THETA3
2 2.5500 0.0758 2.5600
_1 > print(getOmegas(prob, problemNum = 1))
1 OMEGA1 OMEGA2 OMEGA3
2 OMEGA1 4.77 0e+00 0.000
3 OMEGA2 0.00 4e-05 0.000
4 OMEGA3 0.00 0e+00 0.203
```
 $_1$  >

#### 3.2 Input and output data

nmData is a generic function for extracting a NONMEM run's input and output data tables, as described by the control file \$DATA and \$TABLE statements. The data is allowed to be missing when a run is loaded, in which case obviously it will not be retrievable. For a basic model, nmData has the following arguments:

- obj NMBasicProblem class object
- dataTypes character vector with strings input and/or output, determines which type of data is to be retrieved.
- returnMode Whether to return data as a list of input and outputs, or a single data frame

```
1 > probOutData <- nmData(prob, dataTypes = "output")
2 > print(head(probOutData))
1 ID TIME DV IPRED DOSE WT IRES ETA1 ETA2
2 \mid 1 \quad 1 \quad 0.00 \quad 0.74 \quad 0.0000 \quad 4.02 \quad 79.6 \quad -0.74000 \quad -0.98198 \quad -0.00499713 2 1 0.00 0.74 0.0000 4.02 79.6 -0.74000 -0.98198 -0.0049971
4 3 1 0.25 2.84 3.7650 4.02 79.6 0.92501 -0.98198 -0.0049971
5 \mid 4 \mid 1 \mid 0.57 \mid 6.57 \mid 6.7669 \mid 4.02 \mid 79.6 \mid 0.19690 \mid -0.98198 \mid -0.00499716 5 1 1.12 10.50 9.2182 4.02 79.6 -1.28180 -0.98198 -0.0049971
7 \n\mid 6 1 2.02 9.66 10.1210 4.02 79.6 0.46098 -0.98198 -0.0049971
_1 > probData <- nmData(prob)
|2| > print(head(probData))
```
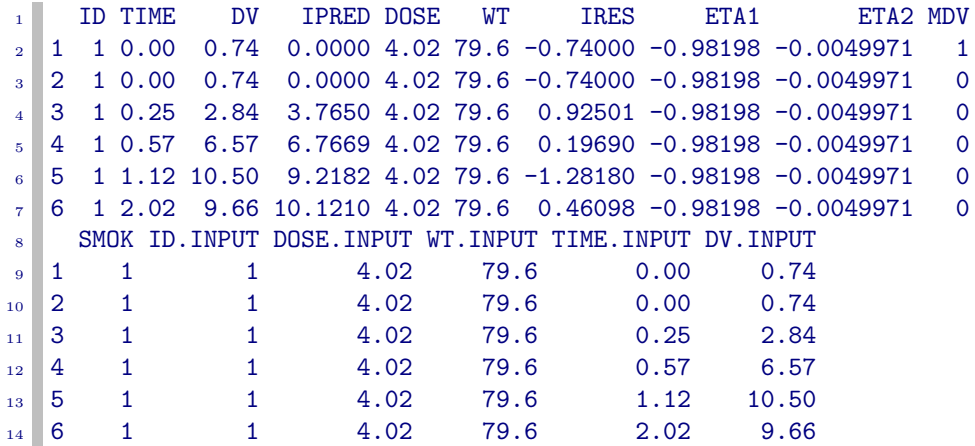

Note that the .INPUT postfix is used to handle data that is repeated in the output and input tables. Precedence is given to output data, which has no postfix. For simulation problems, one can select a vector of subproblems from which to extract the data.

Data may also be extracted by type via the nmDatabyType function. This extracts columns according to the type of data they hold, and type mappings are defined in the metadata. See the next section for details.

```
1 > x <- nmDatabyVarType(run, varTypes = "Parameter, Covariate", problemNum = 1)
_2 > print(head(x))
```
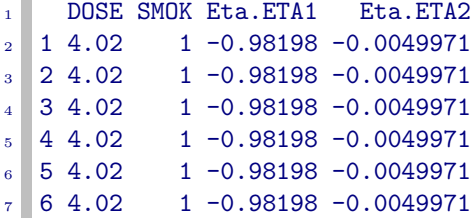

Additional variables may be created by certain functions, including addDerived-Categorical, which derives a categorical variable from an existing data column. These added columns may then be extracted with addedData.

```
1 > prob <- getProblem(run)
2 > prob <- addDerivedCategorical(prob, "IRES", "IRES.CUT",
3 + \text{breaks} = 3, labels = c("low", "medium", "high"))
4 > print(head(addedData(prob)))
```
<sup>1</sup> IRES.CUT 1 medium 2 medium

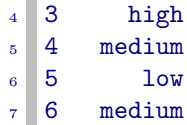

# 4 Configuration / metadata

RNMImport has tools for modifying the package configuration. For instance, paths can be stored under "names". These names can be referenced by using round brackets in numerous functions.

```
_1 > print(runPath)
```
1 [1] "C:/Users/jli.MANGO/AppData/Local/Temp/RtmpIN04KF/Rinst1d043fd8510a/RNMImport/example

```
1 > setNmPath("runPath", runPath)
_2 > # note the use of round brackets
3 > controlContents <- importNmMod("theoph.con", path = "(runPath)" )
4 > print(head(controlContents))
```

```
1 $Raw
2 [1] "$PROB Analysis of one compartment model for theophyline data"
3 [2] "$INPUT ID DOSE WT TIME DV MDV SMOK"
4 [3] "$DATA ./data.csv IGNORE=@"
5 [4] "$PRED"
6 [5] "KA = THETA(1) + ETA(1)"
7 [6] "KE = THETA(2) + ETA(2)"
\{8\} [7] "CL = THETA(3) + ETA(3)"
9 [8] "F = (DOSE*KE*KA*WT) /(CL * (KA-KE)) * (EXP(-KE*TIME) - EXP(-KA*TIME))"
_{10} [9] "Y = F + EPS(1)"
_{11} [10] "IPRED = F"
_{12} [11] "IRES = (F - DV)"
13 [12] "$THETA"
14 [13] " (0.0, 1.491825, 50.0)"15 [14] "(0.0,1.0,50.0)"
_{16} [15] " (0.0, 2.773195, 50.0)"
17 [16] "$OMEGA 0.4 0.4 0.4"
18 [17] "$SIGMA 0.4"
_{19} [18] "$EST MET = 0 POSTHOC MAXEVAL=6000 PRINT=5"
20 [19] "$TABLE"
21 [20] "ID TIME DV IPRED DOSE WT IRES ETA1 ETA2"
22 [21] "NOPRINT NOAPPEND ONEHEADER FILE=theoph.out"
23
24 $Comments
```

```
_{25} NULL
26
27 $controlFile
28 [1] "C:/Users/jli.MANGO/AppData/Local/Temp/RtmpIN04KF/Rinst1d043fd8510a/RNMImport/example
29
30 $problemContents
31 $problemContents [[1]]
32 $problemContents[[1]]$Theta
33 Lower Est Upper
34 THETA1 0 1.491825 50
35 THETA2 0 1.000000 50
36 THETA3 0 2.773195 50
37
38 $problemContents[[1]]$Omega
39 OMEGA1 OMEGA2 OMEGA3
40 OMEGA1 0.4 0.0 0.0
41 OMEGA2 0.0 0.4 0.0<br>42 OMEGA3 0.0 0.0 0.4
42 OMEGA3 0.0 0.0 0.4
43
44 $problemContents[[1]]$Sigma
45 SIGMA1
46 SIGMA1 0.4
47
48 $problemContents[[1]]$Problem
49 [1] "Analysis of one compartment model for theophyline data"
50
51 $problemContents[[1]]$Tables
52 File Columns NoHeader
53 1 theoph.out ID, TIME, DV, IPRED, DOSE, WT, IRES, ETA1, ETA2 FALSE
54 firstOnly append
55 1 FALSE FALSE
56
57 $problemContents[[1]]$Input
58 nmName Label
59 1 "ID" "ID"
60 2 "DOSE" "DOSE"
61 3 "WT" "WT"
62 4 "TIME" "TIME"
63 5 "DV" "DV"
64 6 "MDV" "MDV"
65 7 "SMOK" "SMOK"
66
67 $problemContents[[1]]$Data
68 File IG ACCEPT REWIND RECORDS TRANSLATE NULL<br>69 [1,] "./data.csv" "@" "" FALSE" "" "" "" ""
69 [1,] "./data.csv" "@" "" "FALSE" "" " "" "" ""
70
71 $problemContents[[1]]$PRED
72 [1] "KA = THETA(1) + ETA(1) "
73 [2] "KE = THETA(2) + ETA(2) "
74 [3] "CL = THETA(3) + ETA(3) "
```

```
75 [4] "F = (DOSE*KE*KA*WT) /(CL * (KA-KE) ) * (EXP(-KE*TIME) - EXP(-KA*TIME) ) "
76 [5] "Y = F + EPS(1) "
77 [6] "IPRED = F"
78 [7] "IRES = (F - DV)"
79
80 $problemContents[[1]]$Estimates
81 [1] "MET=0 POSTHOC MAXEVAL=6000 PRINT=5"
```
#### $_1$  > removeNmPath("runPath")

One can also configure categorical variable "formats", which define how levels of the category should be interpreted, as well as what the variables mean. These format descriptions are comma seperated lists. Below we show the existing formats (defaults are defined in a file included with the package) for SEX and SMOK, and then change SMOK. The function imposeCategoryFormat then forces variables to take a particular format.

```
1 > print(getVarDescription(c("SEX", "SMOK")))
```

```
1 Variable Label Format VarType
2 63 SEX Gender 0=male, 1=female Covariate<br>3 64 SMOK Smoking 0=no, 1=yes Covariate
          SMOK Smoking 0=no, 1=yes Covariate
```

```
1 > setVarDescription("SMOK", "Smokes", varFormat = "0=NO,<br>
\frac{1}{2} + 1 = YES", varType = "Covariate")
           1 = YES", varType = "Covariate")
_3 > dat <- nmData(prob)
4 > dat <- imposeCategoryFormat(dat, varSubset = "SMOK")
```

```
_{5} > print(head(dat))
```
1 ID TIME DV IPRED DOSE WT IRES ETA1 ETA2 MDV <sup>2</sup> 1 1 0.00 0.74 0.0000 4.02 79.6 -0.74000 -0.98198 -0.0049971 1  $3$  2 1 0.00 0.74 0.0000 4.02 79.6 -0.74000 -0.98198 -0.0049971 0 <sup>4</sup> 3 1 0.25 2.84 3.7650 4.02 79.6 0.92501 -0.98198 -0.0049971 0  $5 \mid 4 \mid 1 \mid 0.57 \mid 6.57 \mid 6.7669 \mid 4.02 \mid 79.6 \mid 0.19690 \mid -0.98198 \mid -0.0049971 \mid 0$ <sup>6</sup> 5 1 1.12 10.50 9.2182 4.02 79.6 -1.28180 -0.98198 -0.0049971 0 <sup>7</sup> 6 1 2.02 9.66 10.1210 4.02 79.6 0.46098 -0.98198 -0.0049971 0 8 SMOK ID. INPUT DOSE. INPUT WT. INPUT TIME. INPUT DV. INPUT <sup>9</sup> 1 YES 1 4.02 79.6 0.00 0.74 10 2 YES 1 4.02 79.6 0.00 0.74 11 3 YES 1 4.02 79.6 0.25 2.84 12 4 YES 1 4.02 79.6 0.57 6.57 13 5 YES 1 4.02 79.6 1.12 10.50 14 6 YES 1 4.02 79.6 2.02 9.66